## Шитье

**Собственная ячейка памяти**

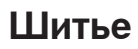

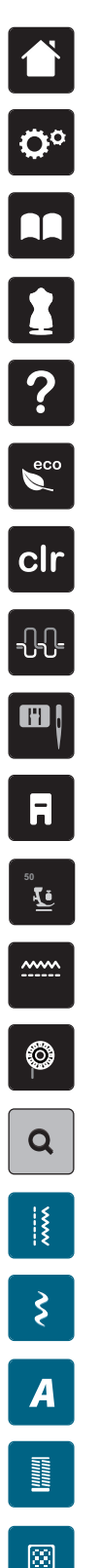

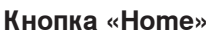

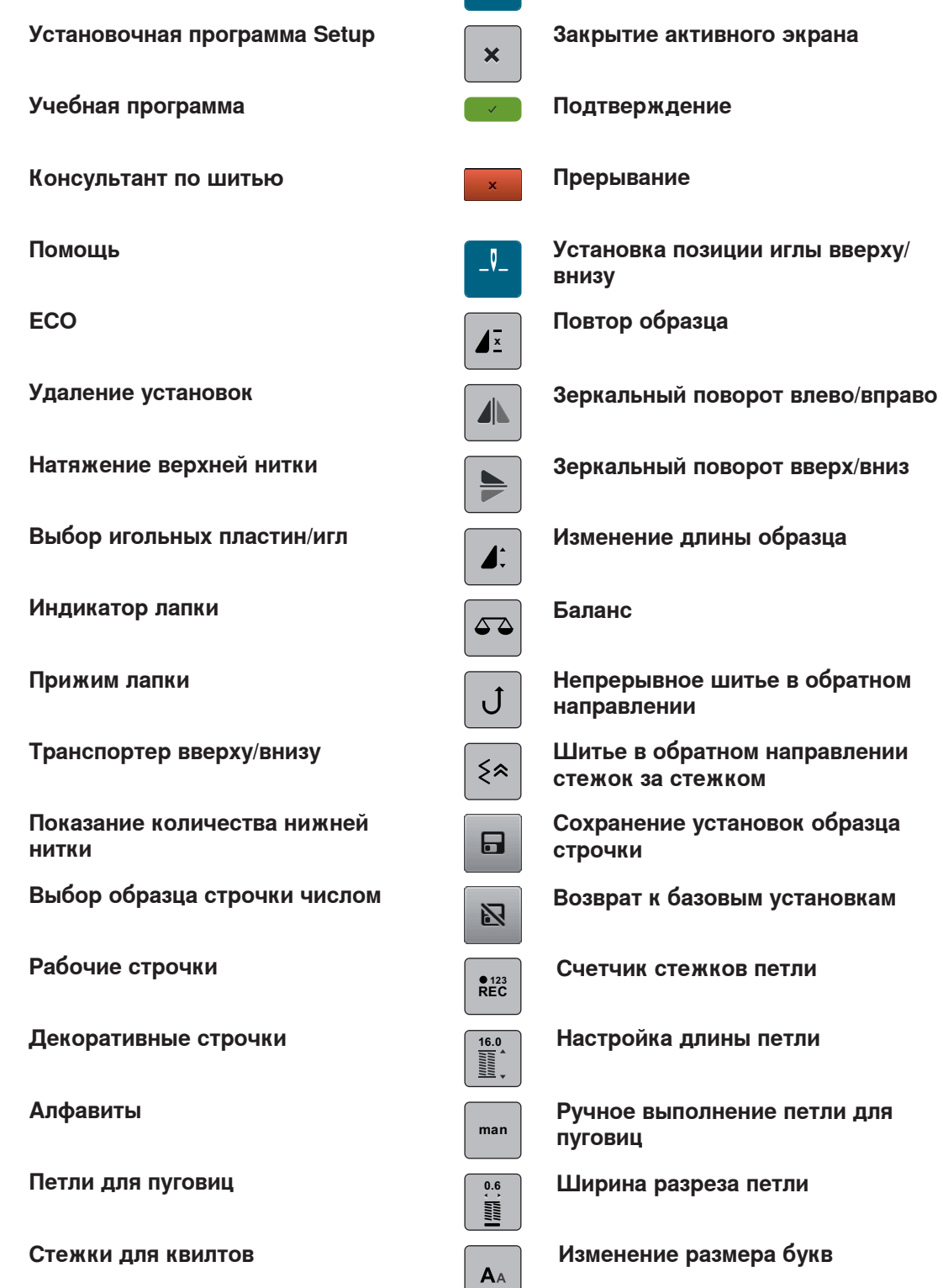

 $\bullet$ 

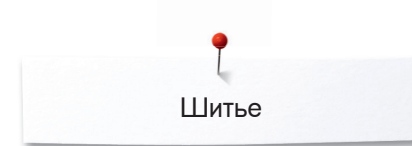

 $+$ **Режим комбинирования образцов/ режим отдельных образцов**

**Обработка комбинации с позицией** 

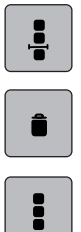

**курсора**

**Удаление**

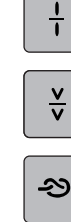

**Деление комбинации**

**Прерывание комбинации**

**Закрепление начала и конца шва**

**Обработка целой комбинации**